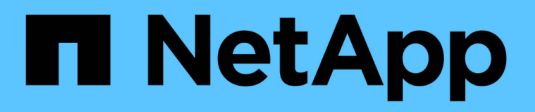

## **Gestione el protocolo FC** ONTAP 9

NetApp April 24, 2024

This PDF was generated from https://docs.netapp.com/es-es/ontap/san-admin/configure-svm-fc-task.html on April 24, 2024. Always check docs.netapp.com for the latest.

# **Tabla de contenidos**

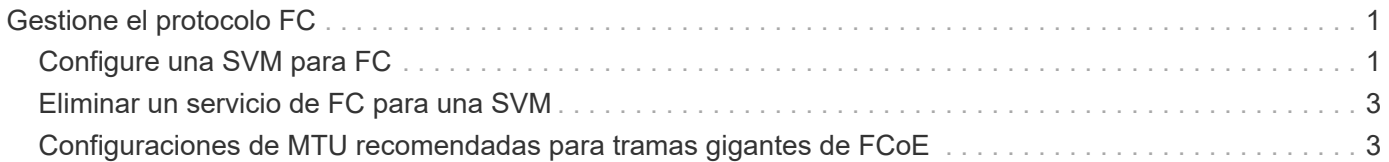

# <span id="page-2-0"></span>**Gestione el protocolo FC**

# <span id="page-2-1"></span>**Configure una SVM para FC**

Para configurar una máquina virtual de almacenamiento (SVM) para FC, debe crear LIF para la SVM y asignar el protocolo FC a esas LIF.

#### **Antes de empezar**

Debe tener una licencia de FC [\("Incluido con ONTAP One"\)](https://docs.netapp.com/us-en/ontap/system-admin/manage-licenses-concept.html#licenses-included-with-ontap-one) y debe estar activado. Si la licencia de FC no está habilitada, aparecen las LIF y SVM en línea pero el estado operativo es down. Para que los LIF y SVM estén operativos, el servicio FC debe estar habilitado. Debe usar la división en zonas de iniciador único para todas las LIF FC de la SVM a fin de alojar los iniciadores.

#### **Acerca de esta tarea**

NetApp admite un mínimo de un LIF de FC por nodo para cada SVM que sirve datos con el protocolo FC. Debe usar dos LIF por nodo y dos estructuras, con un LIF por nodo conectado. De este modo se proporciona redundancia en la capa del nodo y en la estructura.

#### **System Manager**

Configuración de una máquina virtual de almacenamiento para iSCSI con ONTAP System Manager (9.7 y posterior).

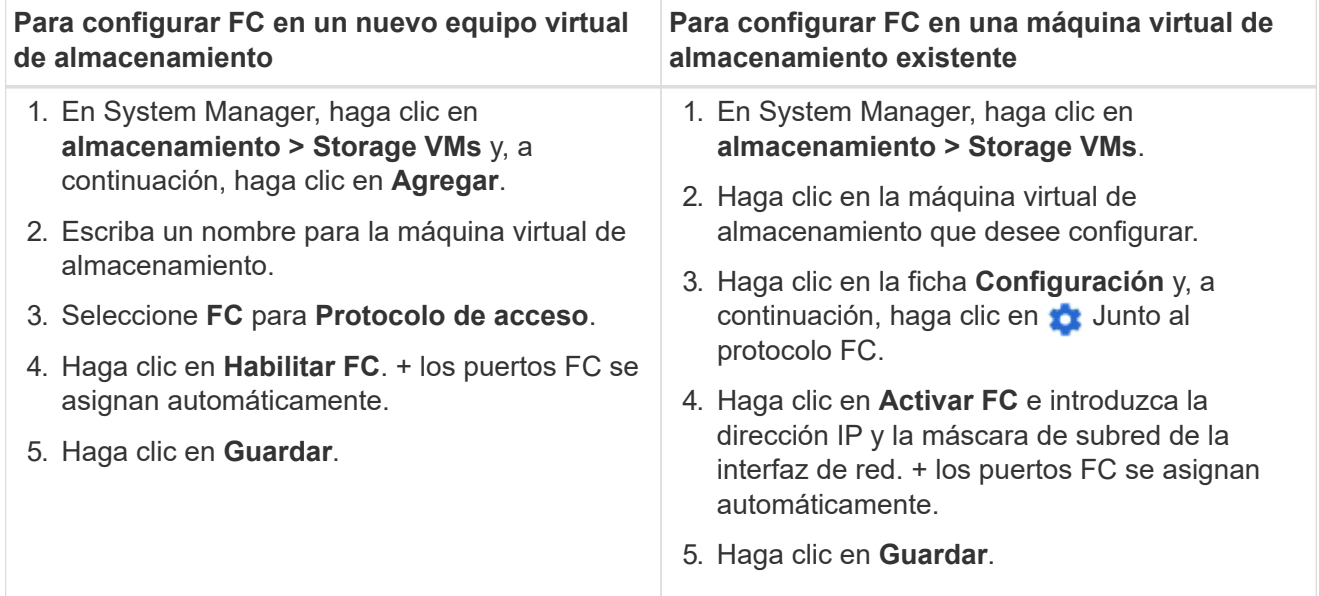

#### **CLI**

1. Habilite el servicio FC en la SVM:

vserver fcp create -vserver *vserver\_name* -status-admin up

- 2. Cree dos LIF para las SVM en cada nodo que sirva FC:
	- Para ONTAP 9,6 y versiones posteriores:

```
network interface create -vserver vserver_name -lif lif_name -data
-protocol fcp -service-policy default-data-fcp -home-node node_name
-home-port port_name -address ip_address -netmask netmask -status-admin
up
```
◦ Para ONTAP 9,5 y versiones anteriores:

```
network interface create -vserver vserver_name -lif lif_name -role data
-data-protocol fcp -home-node node_name -home-port port
```
3. Compruebe que sus LIF se han creado y que su estado operativo es online:

network interface show -vserver *vserver\_name lif\_name*

#### **Información relacionada**

["Soporte de NetApp"](https://mysupport.netapp.com/site/global/dashboard)

["Herramienta de matriz de interoperabilidad de NetApp"](https://mysupport.netapp.com/matrix)

### <span id="page-4-0"></span>**Eliminar un servicio de FC para una SVM**

Es posible eliminar un servicio de FC para una SVM si ya no se necesita.

#### **Lo que necesitará**

El estado de administración debe ser «inactivo» antes de poder eliminar un servicio FC para una SVM. Puede establecer el estado de administración en inactivo con cualquiera de los dos vserver fcp modify o el vserver fcp stop comando.

#### **Pasos**

1. Utilice la vserver fcp stop Comando para detener la actividad de I/o de la LUN.

vserver fcp stop -vserver vs\_1

2. Utilice la vserver fcp delete Comando para quitar el servicio de la SVM.

vserver fcp delete -vserver vs\_1

3. Utilice la vserver fcp show Para verificar si ha eliminado el servicio FC de la SVM:

vserver fcp show -vserver vs 1

## <span id="page-4-1"></span>**Configuraciones de MTU recomendadas para tramas gigantes de FCoE**

Para Fibre Channel sobre Ethernet (FCoE), las tramas gigantes para la porción del adaptador Ethernet de la CNA deben configurarse en 9000 MTU. Las tramas gigantes para la parte del adaptador FCoE de CNA se deben configurar en más de 1500 MTU. Solo configure las tramas gigantes si el iniciador, el destino y todos los switches intermedios admiten y están configurados para tramas gigantes.

#### **Información de copyright**

Copyright © 2024 NetApp, Inc. Todos los derechos reservados. Imprimido en EE. UU. No se puede reproducir este documento protegido por copyright ni parte del mismo de ninguna forma ni por ningún medio (gráfico, electrónico o mecánico, incluidas fotocopias, grabaciones o almacenamiento en un sistema de recuperación electrónico) sin la autorización previa y por escrito del propietario del copyright.

El software derivado del material de NetApp con copyright está sujeto a la siguiente licencia y exención de responsabilidad:

ESTE SOFTWARE LO PROPORCIONA NETAPP «TAL CUAL» Y SIN NINGUNA GARANTÍA EXPRESA O IMPLÍCITA, INCLUYENDO, SIN LIMITAR, LAS GARANTÍAS IMPLÍCITAS DE COMERCIALIZACIÓN O IDONEIDAD PARA UN FIN CONCRETO, CUYA RESPONSABILIDAD QUEDA EXIMIDA POR EL PRESENTE DOCUMENTO. EN NINGÚN CASO NETAPP SERÁ RESPONSABLE DE NINGÚN DAÑO DIRECTO, INDIRECTO, ESPECIAL, EJEMPLAR O RESULTANTE (INCLUYENDO, ENTRE OTROS, LA OBTENCIÓN DE BIENES O SERVICIOS SUSTITUTIVOS, PÉRDIDA DE USO, DE DATOS O DE BENEFICIOS, O INTERRUPCIÓN DE LA ACTIVIDAD EMPRESARIAL) CUALQUIERA SEA EL MODO EN EL QUE SE PRODUJERON Y LA TEORÍA DE RESPONSABILIDAD QUE SE APLIQUE, YA SEA EN CONTRATO, RESPONSABILIDAD OBJETIVA O AGRAVIO (INCLUIDA LA NEGLIGENCIA U OTRO TIPO), QUE SURJAN DE ALGÚN MODO DEL USO DE ESTE SOFTWARE, INCLUSO SI HUBIEREN SIDO ADVERTIDOS DE LA POSIBILIDAD DE TALES DAÑOS.

NetApp se reserva el derecho de modificar cualquiera de los productos aquí descritos en cualquier momento y sin aviso previo. NetApp no asume ningún tipo de responsabilidad que surja del uso de los productos aquí descritos, excepto aquello expresamente acordado por escrito por parte de NetApp. El uso o adquisición de este producto no lleva implícita ninguna licencia con derechos de patente, de marcas comerciales o cualquier otro derecho de propiedad intelectual de NetApp.

Es posible que el producto que se describe en este manual esté protegido por una o más patentes de EE. UU., patentes extranjeras o solicitudes pendientes.

LEYENDA DE DERECHOS LIMITADOS: el uso, la copia o la divulgación por parte del gobierno están sujetos a las restricciones establecidas en el subpárrafo (b)(3) de los derechos de datos técnicos y productos no comerciales de DFARS 252.227-7013 (FEB de 2014) y FAR 52.227-19 (DIC de 2007).

Los datos aquí contenidos pertenecen a un producto comercial o servicio comercial (como se define en FAR 2.101) y son propiedad de NetApp, Inc. Todos los datos técnicos y el software informático de NetApp que se proporcionan en este Acuerdo tienen una naturaleza comercial y se han desarrollado exclusivamente con fondos privados. El Gobierno de EE. UU. tiene una licencia limitada, irrevocable, no exclusiva, no transferible, no sublicenciable y de alcance mundial para utilizar los Datos en relación con el contrato del Gobierno de los Estados Unidos bajo el cual se proporcionaron los Datos. Excepto que aquí se disponga lo contrario, los Datos no se pueden utilizar, desvelar, reproducir, modificar, interpretar o mostrar sin la previa aprobación por escrito de NetApp, Inc. Los derechos de licencia del Gobierno de los Estados Unidos de América y su Departamento de Defensa se limitan a los derechos identificados en la cláusula 252.227-7015(b) de la sección DFARS (FEB de 2014).

#### **Información de la marca comercial**

NETAPP, el logotipo de NETAPP y las marcas que constan en <http://www.netapp.com/TM>son marcas comerciales de NetApp, Inc. El resto de nombres de empresa y de producto pueden ser marcas comerciales de sus respectivos propietarios.